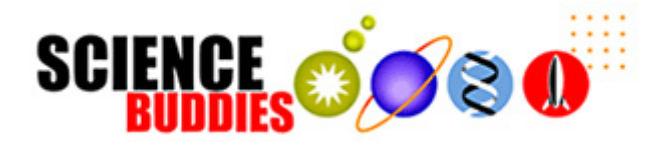

## **How to Format Your Research Paper**

This table describes how to format your research paper using either the MLA or APA guidelines. Be sure to follow any additional instructions that your teacher provides.

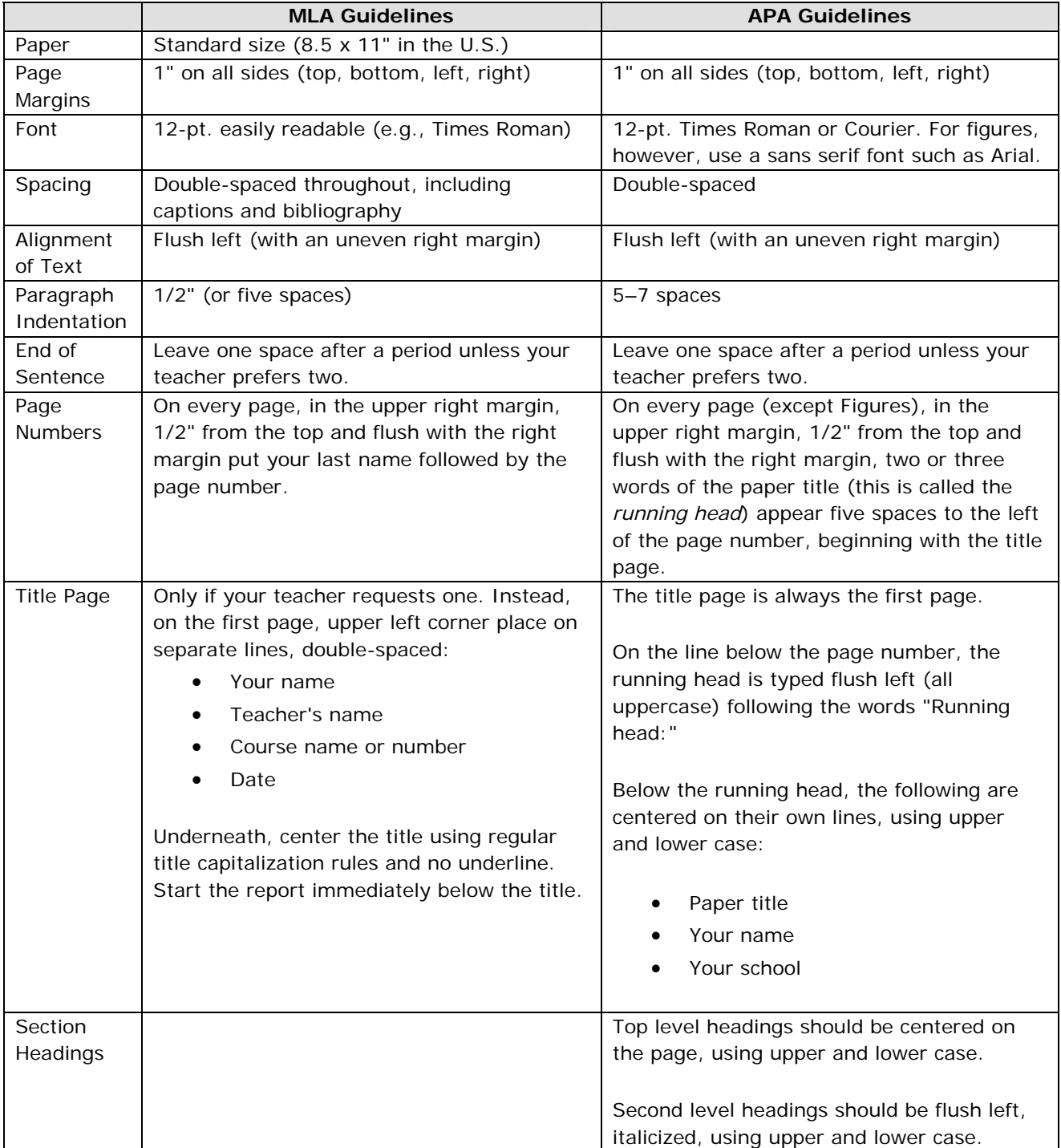

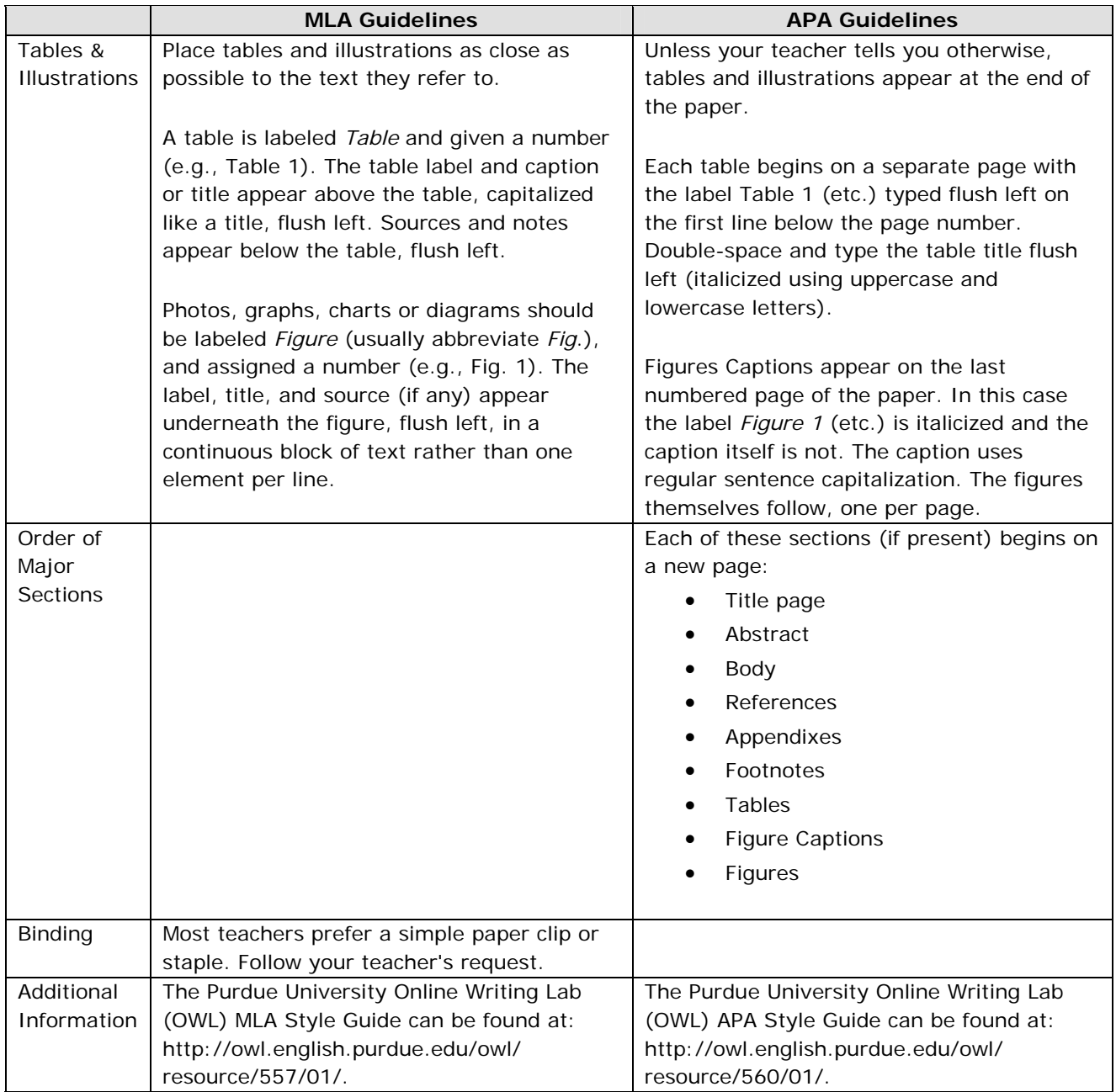